## www.escolareixac.cat –tutorial II-

EDITOR GRÀFIC

**PIXLR EXPRESS** 

Mostra d'un article amb els paràmetres acordats.

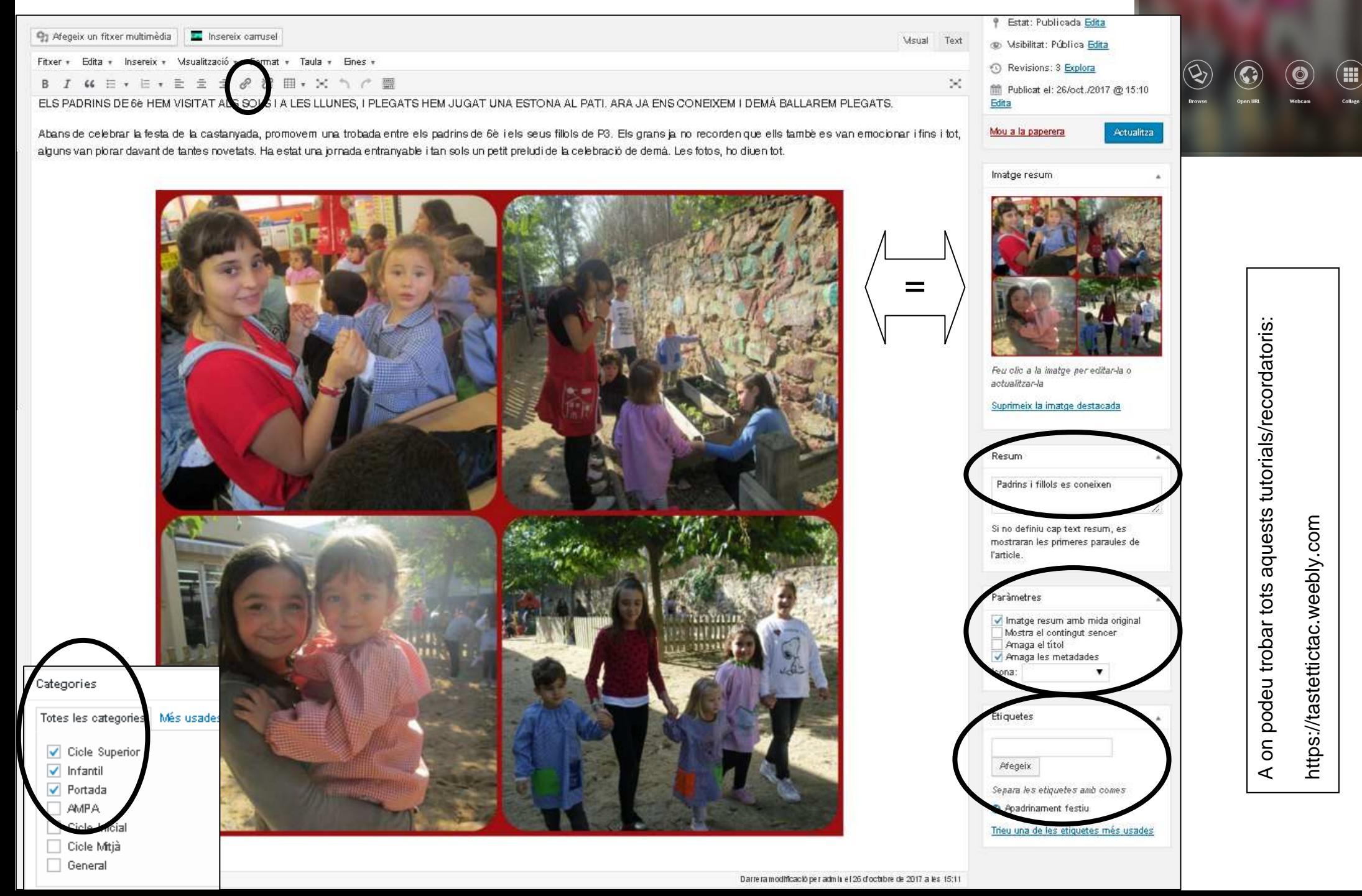